Laboratórios de Computadores: Apresentação Computer Labs: Introduction 2º MIEIC

Pedro F. Souto (pfs@fe.up.pt)

September 15, 2011

▲□▶ ▲□▶ ▲ 三▶ ▲ 三▶ - 三 - のへぐ

## Staff

#### Instructors

- Bruno Pimentel
- João Fernandes
- Pedro Silva
- Tiago Fernandes
- Pedro Ferreira do Souto

< □ > < □ > < □

#### Lab Technicians

- Rui Fernandes
- Nuno Sousa

## Objectives

Upon successful completion of this class you should be able to:

- 1. Program at the HW interface level of the most common PC I/O Devices
- 2. Develop system-level programs
- 3. Use software tools typical of large programming projects

◆□▶ ◆□▶ ★ □▶ ★ □▶ → □ → の Q (~

### Prerequisites

- Programação
  - You'll program a lot, mostly in C
- Microprocessadores e Computadores Pessoais

◆□▶ ◆□▶ ★ □▶ ★ □▶ → □ → の Q (~

- but also in assembly
- ... for the IA-32 architecture
- Arquitectura de Computadores

## Syllabus

I/O devices C programming with assembly Programming tools

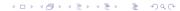

# Method

#### Learn by doing

"I hear, I forget. I see, I remember. I do, I understand"

Seven short lab assignments each of which

- On a different I/O device
- In one lab class
- Requiring a preparation of about 5 hours (excluding classes)

#### One integration project

- Must use at least 3 different I/O devices
- Must use interrupts
- Must use both C and assembly
- Should require about 8 hours per week (during 4 weeks)

Note: Both lab assigments and project should be done in groups of 2 students.

### Work Load

- LCOM has 6 ECTS, i.e. about 160 hours
  - Assuming 1 ECTS equal to 27 hours
  - Check out the European Credit Transfer and Accumulation System (ECTS)

▲□▶ ▲□▶ ▲ 三▶ ▲ 三▶ - 三 - のへぐ

## **Bibliography and Other Resources**

- PC HW is well documented on several books and online resources
- Book mentioned in SIFEUP

*Mazidi, Muhammad*, The 80x86 IBM PC and Compatible Computers: Assembly Language, Design and Interfacing, 4th Ed., Prentice-Hal

< ロ > < 同 > < 三 > < 三 > < 三 > < ○ < ○ </p>

Note that it does not cover all the subjects, and that, on the other hand, it has a lot more material than needed for this class.

# Grading

1. Each lab class is graded. The grade depends on:

- Lab preparation (20%);
- Objectives met (80%);
- 2. The final project must be demonstrated in a date to be announced in the first week of January.

Formula  $\sum c_i * 0.05 + 0.4 \text{ FP} + 0.10 \text{ AP}$ 

where  $c_i$  is the ith grade (assuming decreasing order) of the lab classes, and i ranges from 1 to 10

That is, we'll use the best 10 grades of the lab classes.

< ロ > < 同 > < 三 > < 三 > < 三 > < ○ < ○ </p>

# Final Project Grading (1/2)

Execution: 40%

Code: 25%

- Modularity
- Documentation (use Doxygen)
- Names and comments
- Indentation
- Compilation warnings

Report: 20%

Summary of what is and what is not implemented;

< ロ > < 同 > < 三 > < 三 > < 三 > < ○ < ○ </p>

- Usage instructions
- Description of the program's architecture
- Relevant aspects about the implementation
- Function call diagram

Tools: 15%

# Final Project Grading (2/2)

To the grade obtained by applying the above criteria, we'll apply a difficulty and **originality** factor.

< ロ > < 同 > < 三 > < 三 > < 三 > < ○ < ○ </p>

#### **Difficulty Factor**

Based on the I/O devices used

60% For the following devices which are mandatory:

- Graphics card (in text mode);
- Timer
- Keyboard
- 10% For each of the remaining I/O devices:
  - Graphics card in graphical mode;
  - RTC
  - Mouse
  - Serial Port

## **Final Project Milestones**

Project proposal: Beginning of 7th lab class

- Half to one page description of the functionalities desired, of the devices used and their role in the program
- Must be rewritten in class, if the instructor does not accept it
- Project specification: Beginning of 8th lab class (1st project class)
  - Refinement of the proposal, specifying the work to be carried out in the remaining classes
  - Should include the objectives to be met at the end of each of that and of the remaining classes (will be used in the evaluation of the corresponding class)
  - Must be rewritten in class, if the instructor does not accept it

Project submission: December 16th

Project presentation: In a date to be announced in the first week of January.

# **Project Examples**

- Games (graphical mode and mouse)
- Two user games (text mode and serial port)
- Electronic calendar (text mode, keyboard, mouse, RTC and timer)
- Music composer/player (graphical mode, keyboard, mouse and timer)
- Text editor (text mode, keyboard, mouse, timer)
- Typing tutor (text mode, keyboard, mouse, timer)
- File transfer between PCs (text mode, keyboard, serial port)
- Chat between PCs (text mode, keyboard, serial port)

## Acknowledgments

Prof. António Miguel Pimenta Monteiro (who designed the course)

< □ > < 同 > < 三 > < 三 > < 三 > < ○ < ○ </p>

- Prof. João Cardoso (who perfected it)
- The lab technicians:
  - Rui Fernandes
  - Nuno Sousa

# **Thank You!**

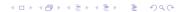

# **Questions?**

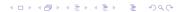

## Platform

#### MINIX 3

Operating system that allows privileged user processes to:

- Access every memory address
- Access directly I/O devices
- Process interrupts

#### Linux

- MINIX 3 is installed in a VMware Player VM
  - Can be used for development and testing

◆□▶ ◆□▶ ★ □▶ ★ □▶ → □ → の Q (~

#### Software

Eclipse with the Remote System Explorer plugin

▲□▶ ▲□▶ ▲□▶ ▲□▶ = 三 のへで

- ACK compiler and assembler
- Other SW development tools
  - ▶ make
  - ▶ ar
  - ► SVN
  - diff/patch

### Announcements

#### Classes

- Start 10 minutes after the hour, i.e. 14:40.
- We'll make a 10 minutes break around 15:30.

▲□▶ ▲□▶ ▲□▶ ▲□▶ = 三 のへで

#### Labs

Start next week, i.e. September 19.